#### **Carnegie Mellon University Heinzcollege**

#### Time Series Analysis with Recurrent Neural Networks (RNNs), and Roughly How Learning a Deep Net Works

George Chen

#### It's Gauss's birthday

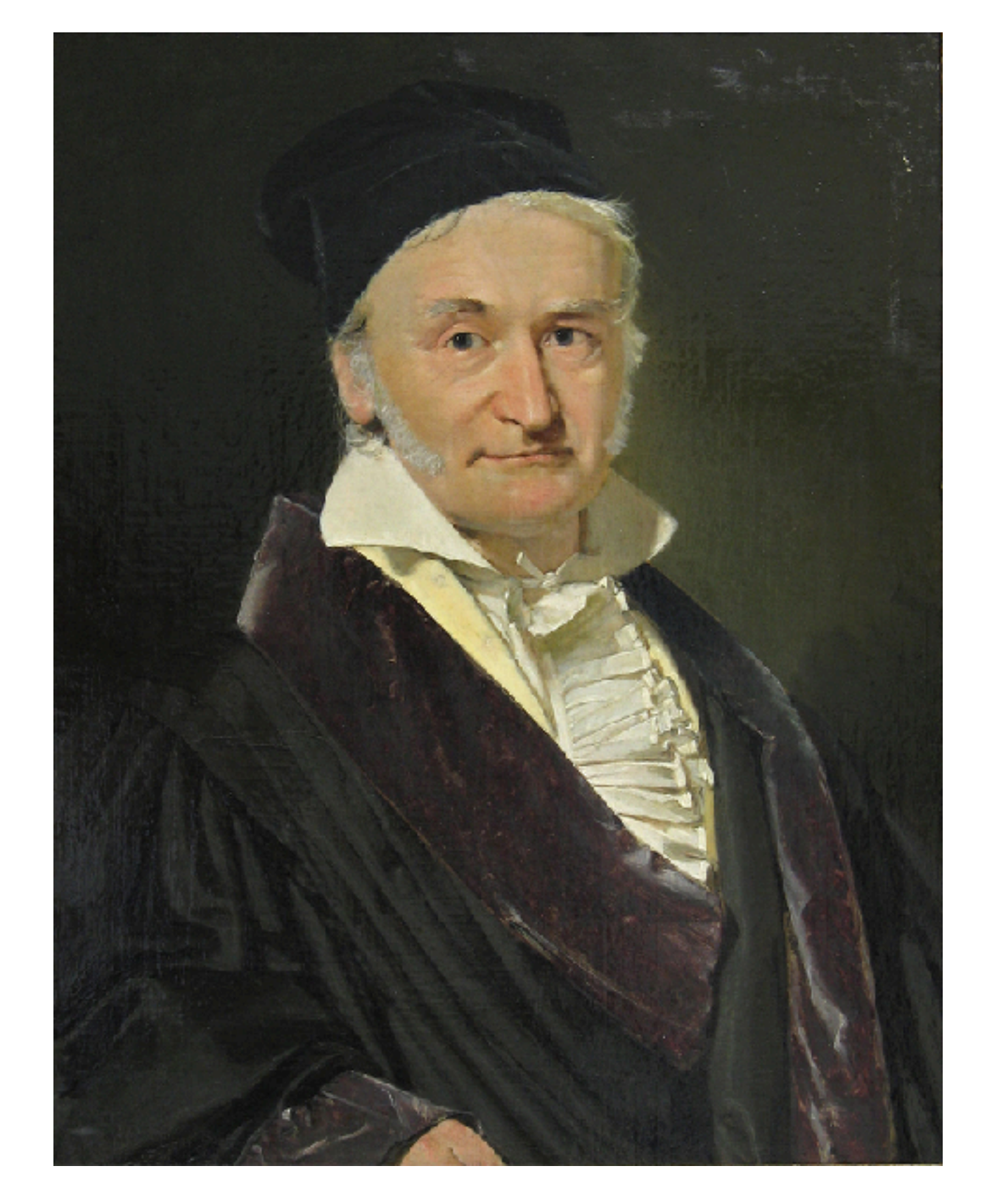

#### One of the original "AI" researchers

# Time series analysis with Recurrent Neural Networks (RNNs)

#### What we've seen so far are "feedforward" NNs

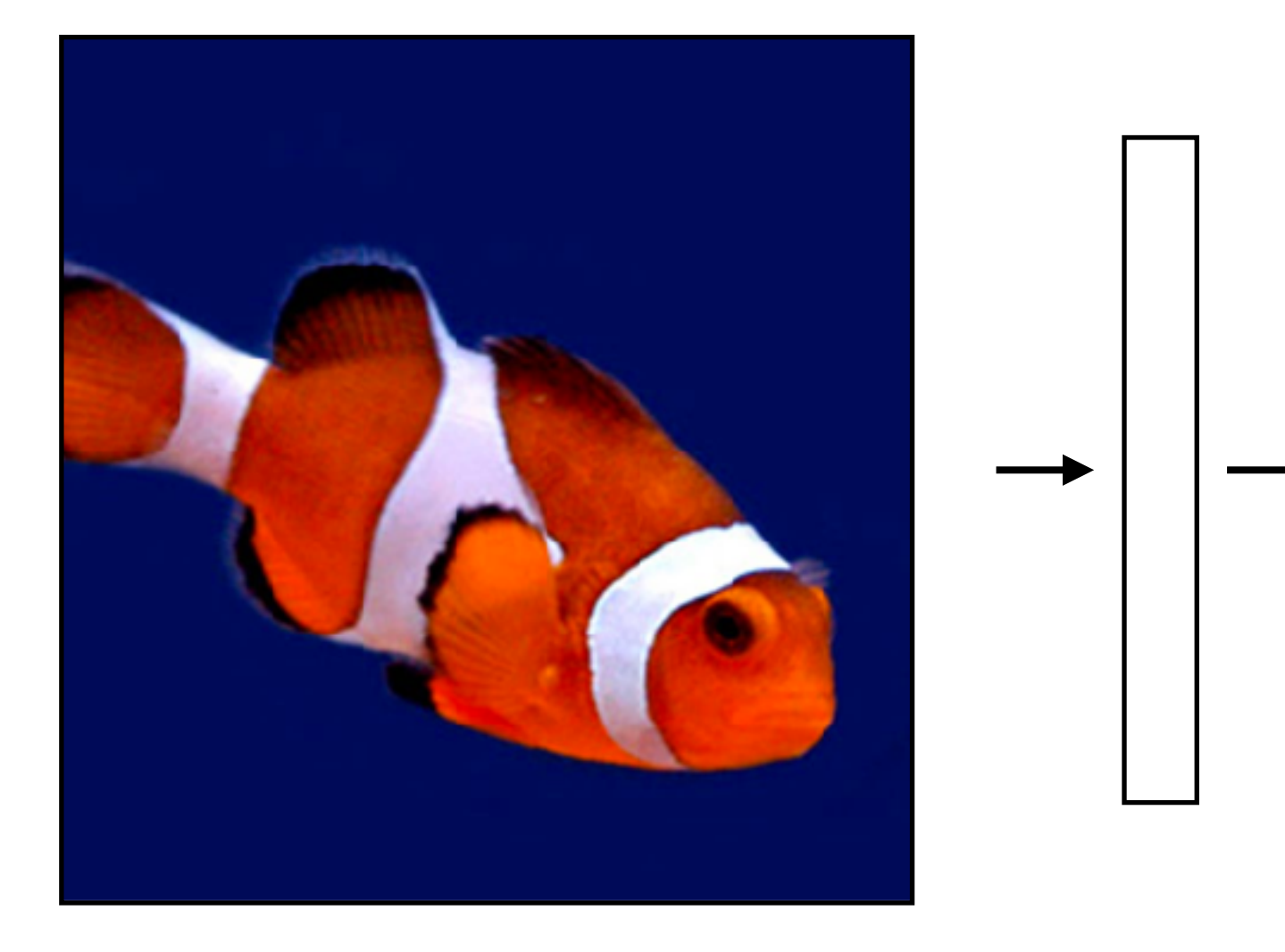

#### What we've seen so far are "feedforward" NNs

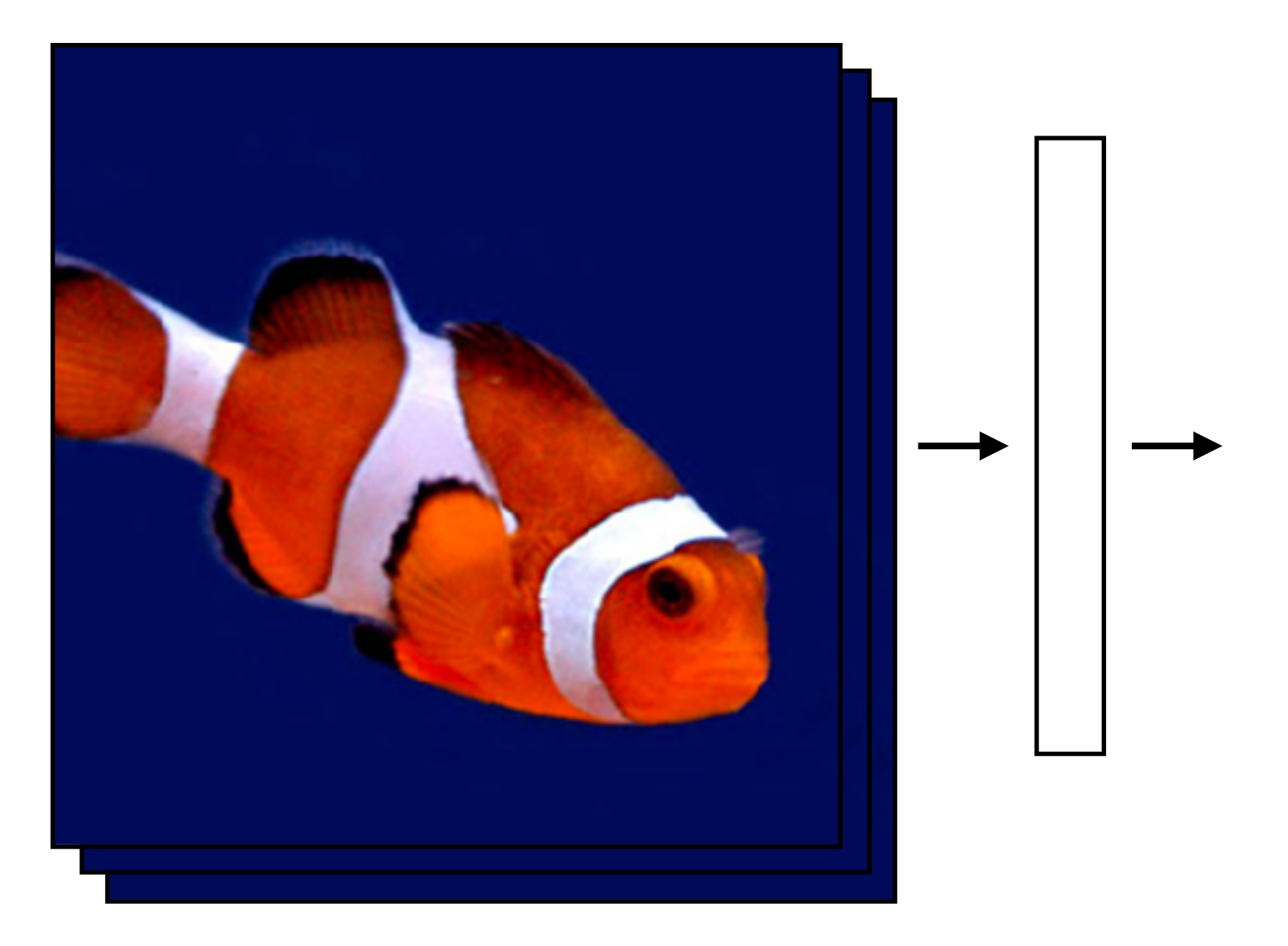

What if we had a video?

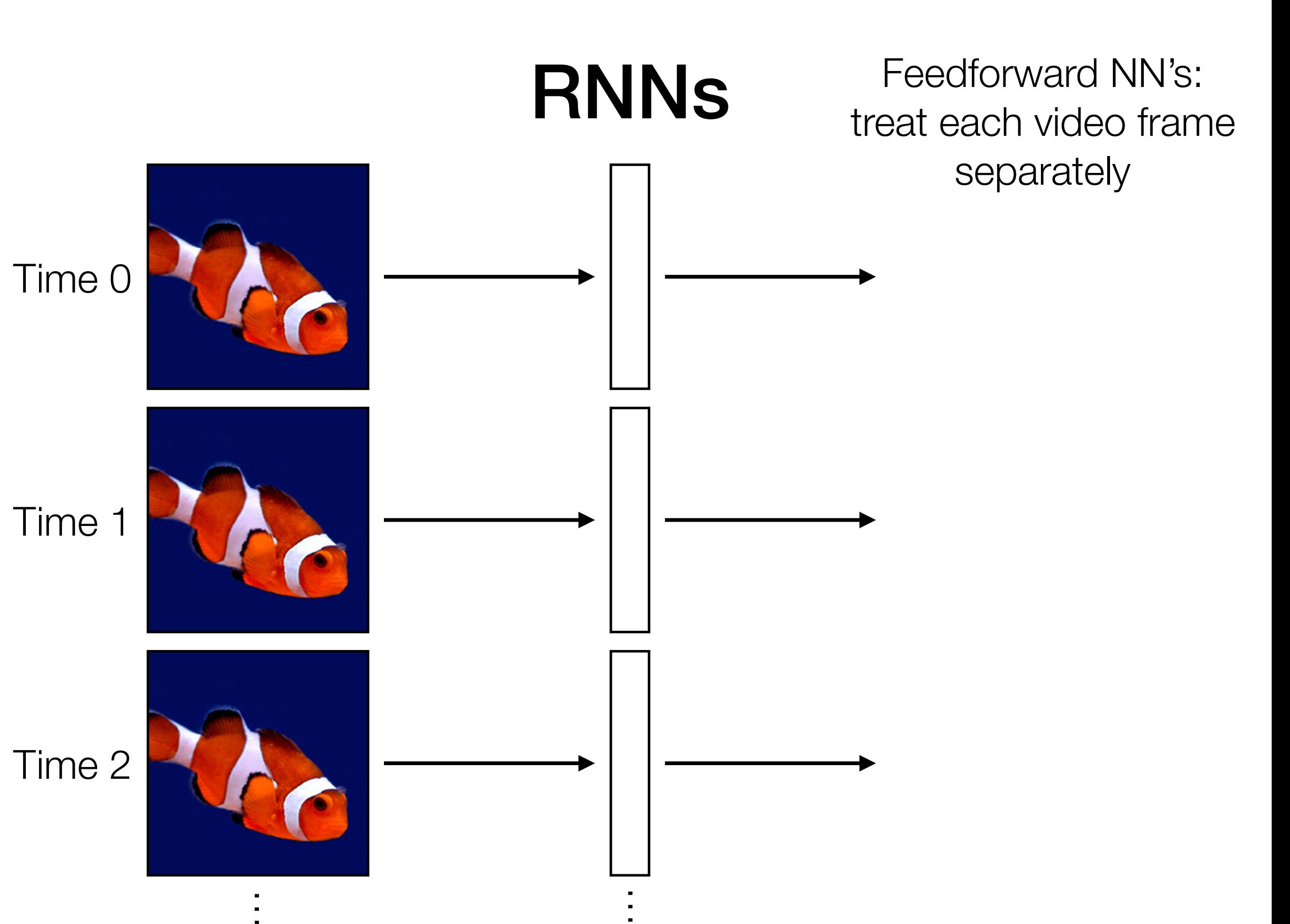

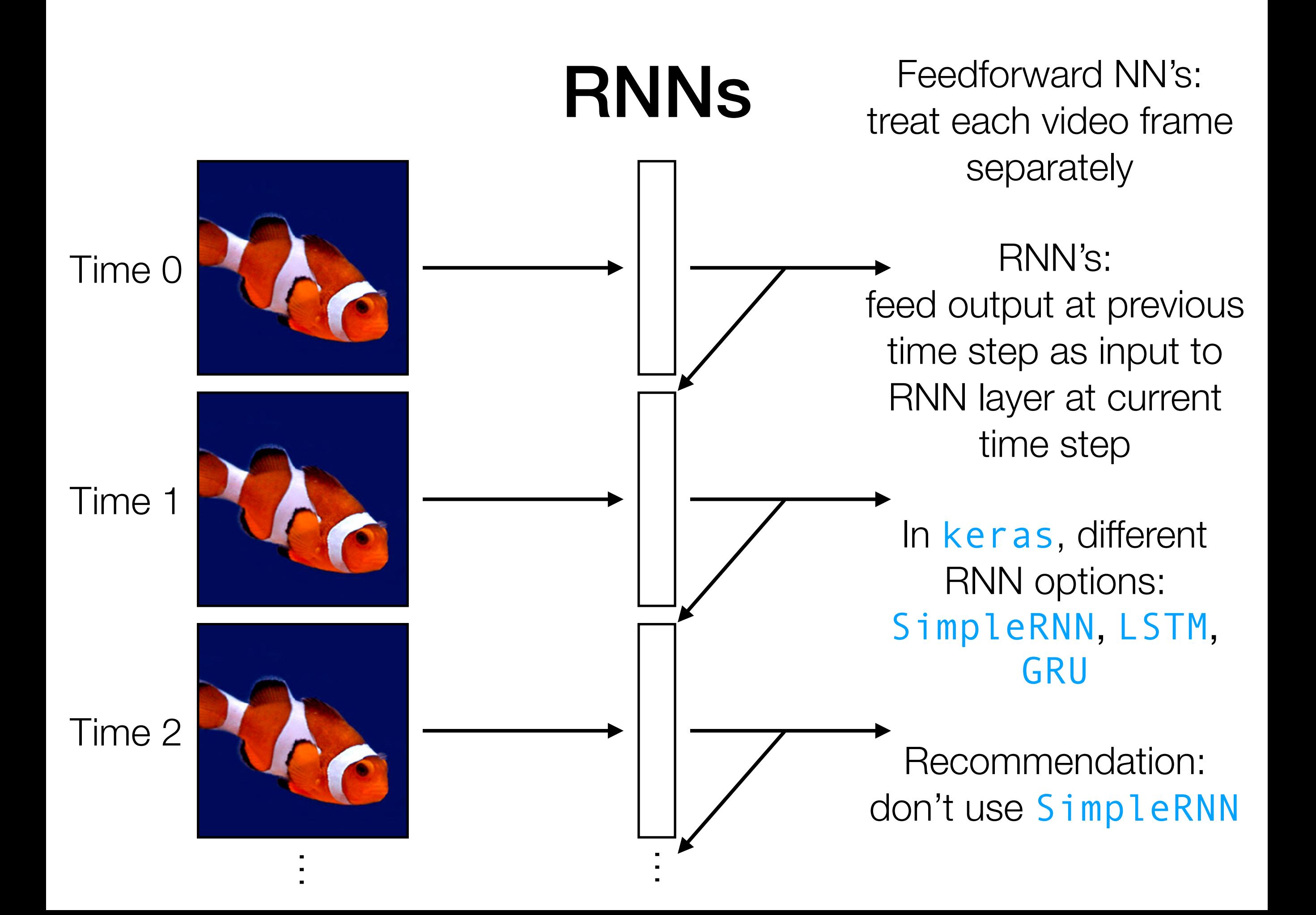

RNNS Feedforward NN's: treat each video frame separately

#### RNN's:

feed output at previous time step as input to RNN layer at current time step

In keras, different RNN options: SimpleRNN, LSTM, GRU

Recommendation: don't use SimpleRNN

Time series RNN layer

### Under the Hood

```
current state = 0for input in input sequence:
output = f(input, current_state)
current_state = output
```
Different functions f correspond to different RNNs

# Example: SimpleRNN

```
icurrent\_state = 0
for input in input sequence:
  output = activation(np.dot(W, input) + np.dot(U, current_state) 
                        + b)
           memory stored in current_state variable!
```
current\_state = output

Activation function could, for instance, be ReLU

Parameters: weight matrices W & U, and bias vector b

Key idea: it's like a dense layer in a for loop with some memory!

RNNs Feedforward NN's: treat each video frame separately

#### RNN's:

readily chains together with other neural net layers

feed output at previous time step as input to RNN layer at current time step

In keras, different RNN options: SimpleRNN, LSTM, GRU

like a dense layer that has memory

RNN layer

Time series

Recommendation: don't use SimpleRNN

like a dense layer

RNN layer

that has memory

RNNs Feedforward NN's: treat each video frame separately

#### RNN's:

readily chains together with other neural net layers

N<br>N<br>O

Time series

feed output at previous time step as input to RNN layer at current time step

In keras, different RNN options: SimpleRNN, LSTM, GRU

Recommendation: don't use SimpleRNN

RNNs Feedforward NN's: treat each video frame separately

#### RNN's:

readily chains together with other neural net layers

N<br>N<br>O

feed output at previous time step as input to RNN layer at current time step

In keras, different RNN options: SimpleRNN, LSTM, GRU

Recommendation: don't use SimpleRNN

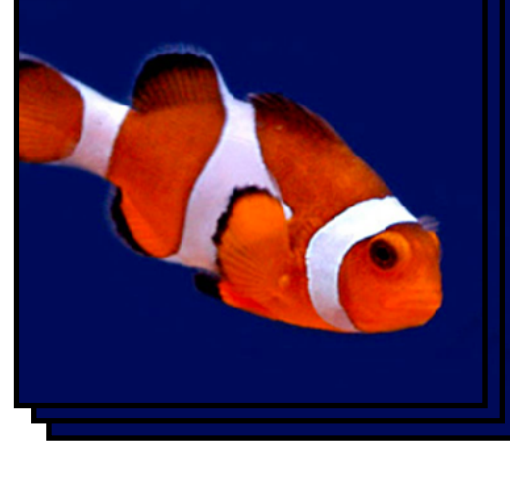

Time series

RNN layer

Classifier

lassifi

like a dense layer that has memory

Example: Given text (e.g., movie review, Tweet), figure out whether it has positive or negative sentiment (binary classification)

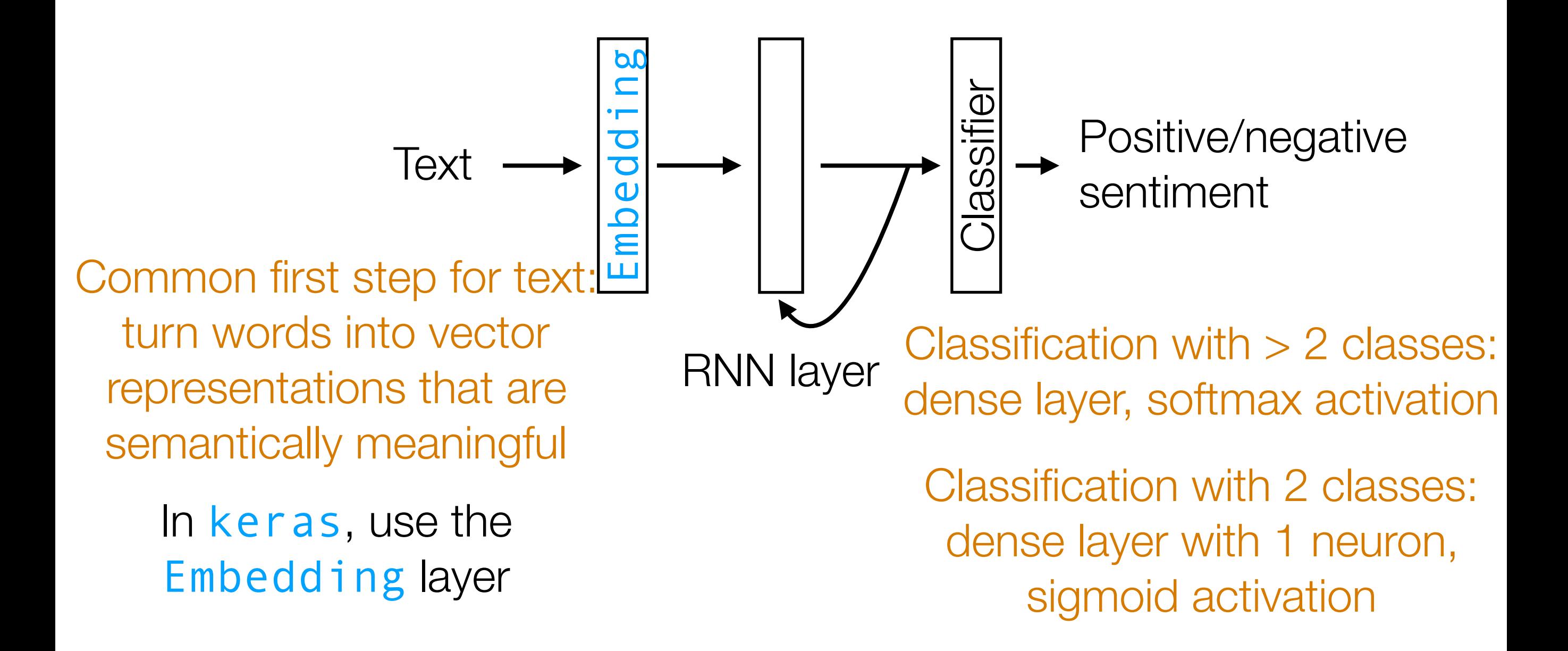

Demo

- Neatly handles time series in which there is some sort of global structure, so memory helps
	- If time series doesn't have global structure, RNN performance might not be much better than 1D CNN
- An RNN layer by itself doesn't take advantage of image/text structure!
	- For images: combine with convolution layer(s)
	- For text: combine with embedding layer

# A Little Bit More Detail

Simple RNN: has trouble remembering things from long ago…

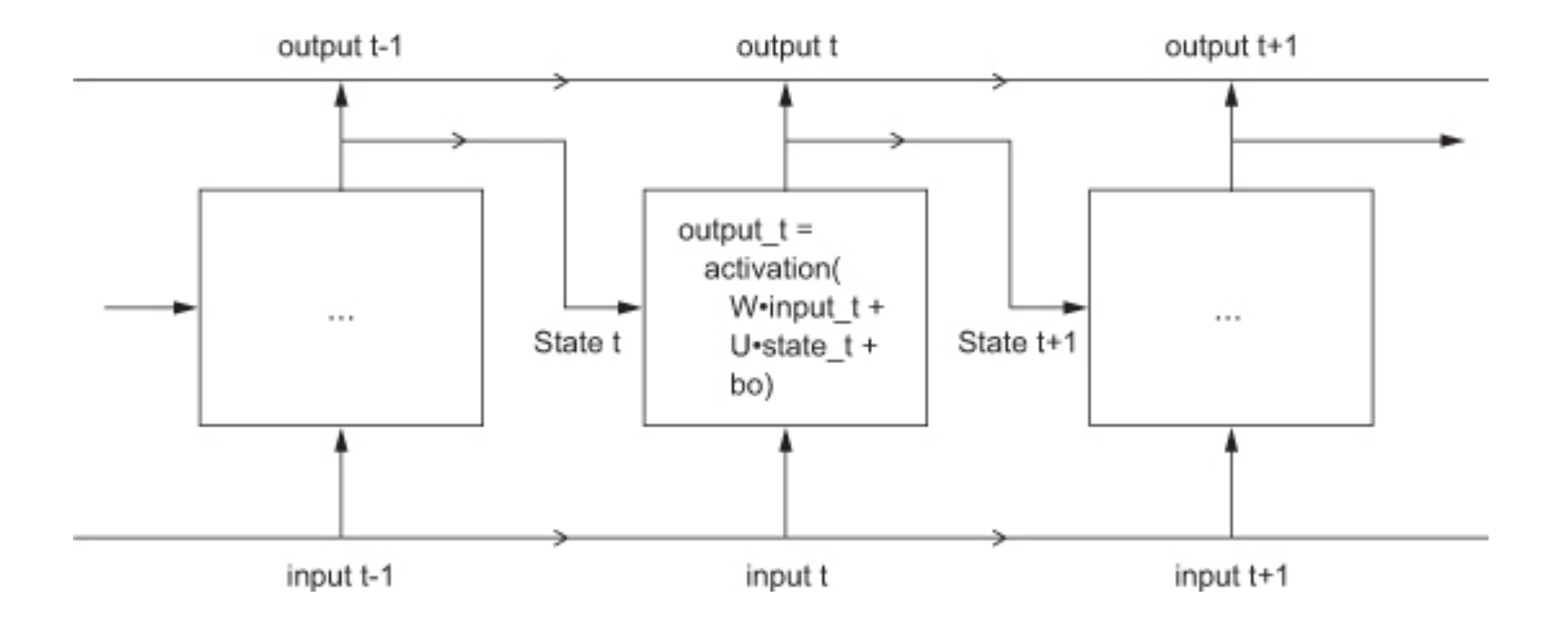

Figure 6.13 from Francois Chollet's book *Deep Learning with Python*

# A Little Bit More Detail

Introduce a "carry" state for tracking longer term memory

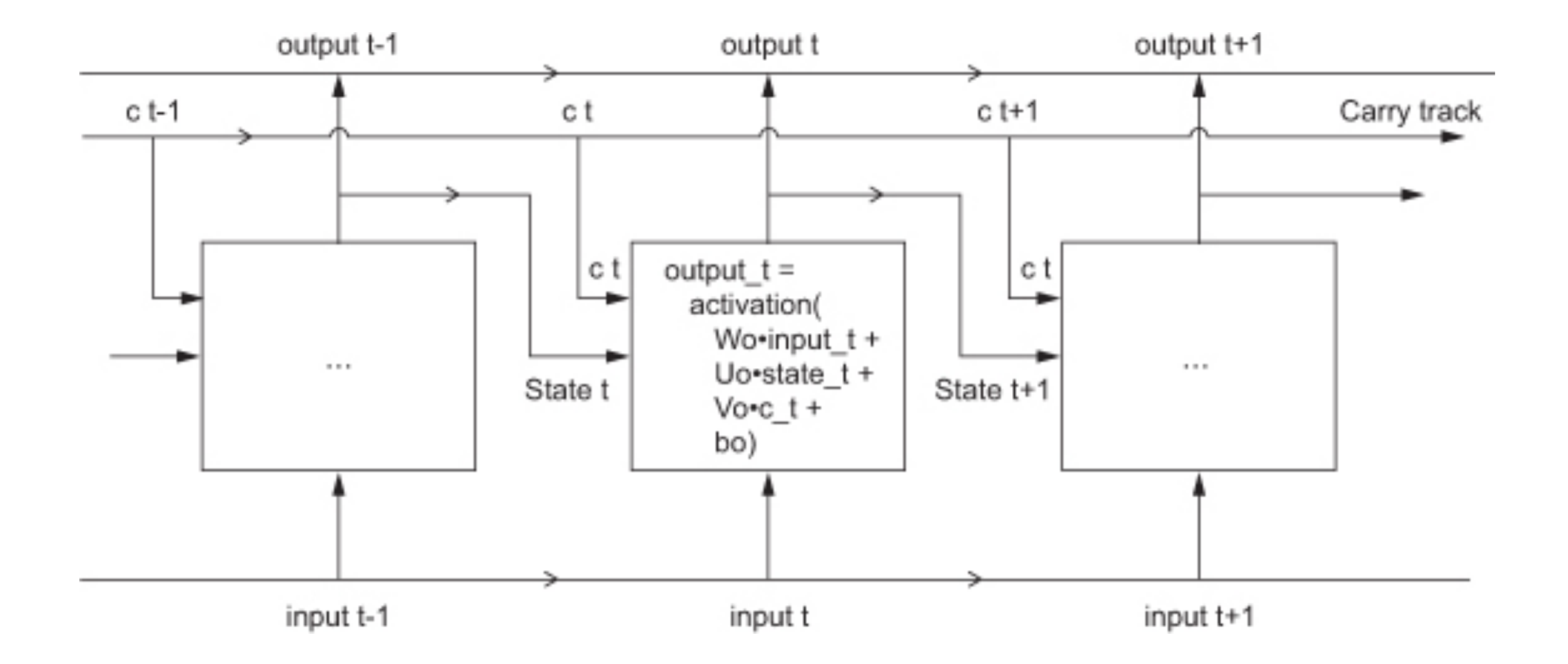

Figure 6.14 from Francois Chollet's book *Deep Learning with Python*

# A Little Bit More Detail

LSTM: figure out how to update "carry" state

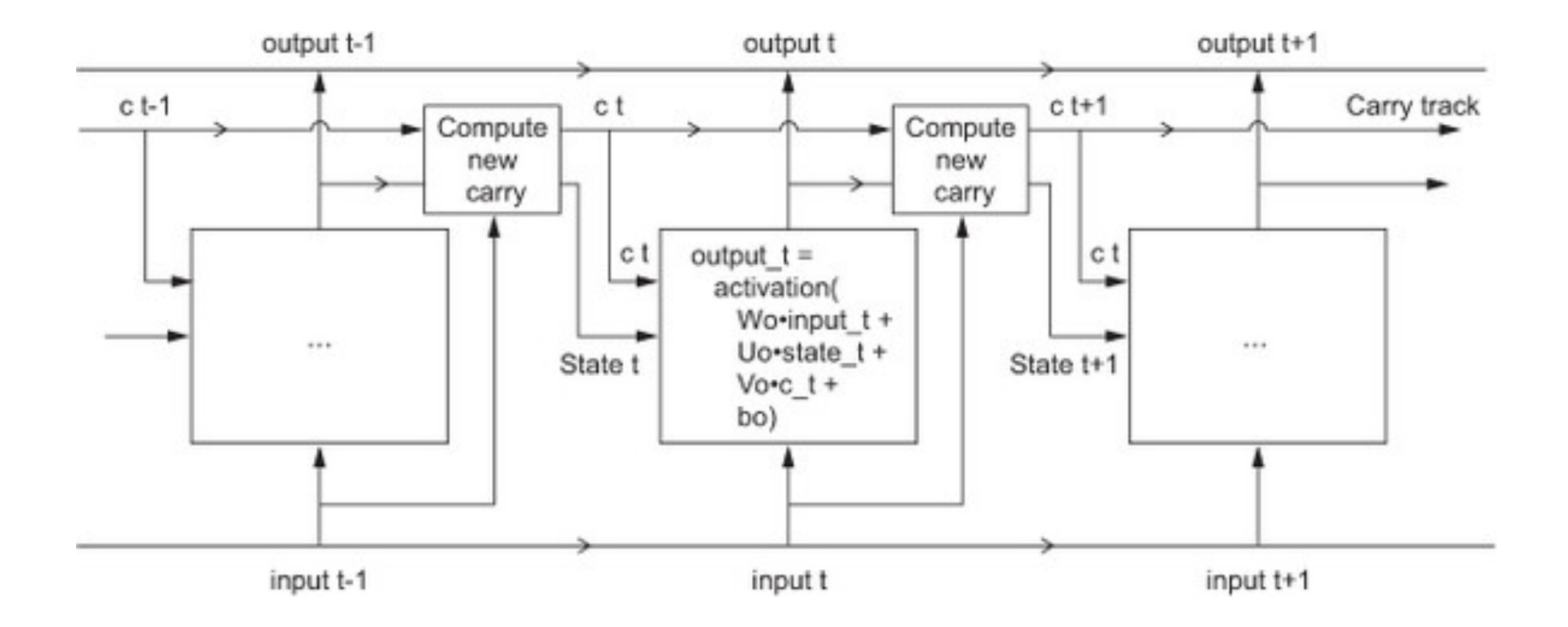

Figure 6.15 from Francois Chollet's book *Deep Learning with Python*

## Learning a Deep Net

Suppose the neural network has a single real number parameter *w*

Loss *L* tangent line The skier should move rightward (*positive* direction) initial guess of good parameter setting The skier wants to get to the lowest point ∆*L* ∆*w* The derivative  $\frac{\Delta L}{\Delta w}$  at the skier's position is *negative* ∆*w* In general: the skier should move in *opposite* direction of derivative In higher dimensions, this is called gradient descent (derivative in higher dimensions: gradient)

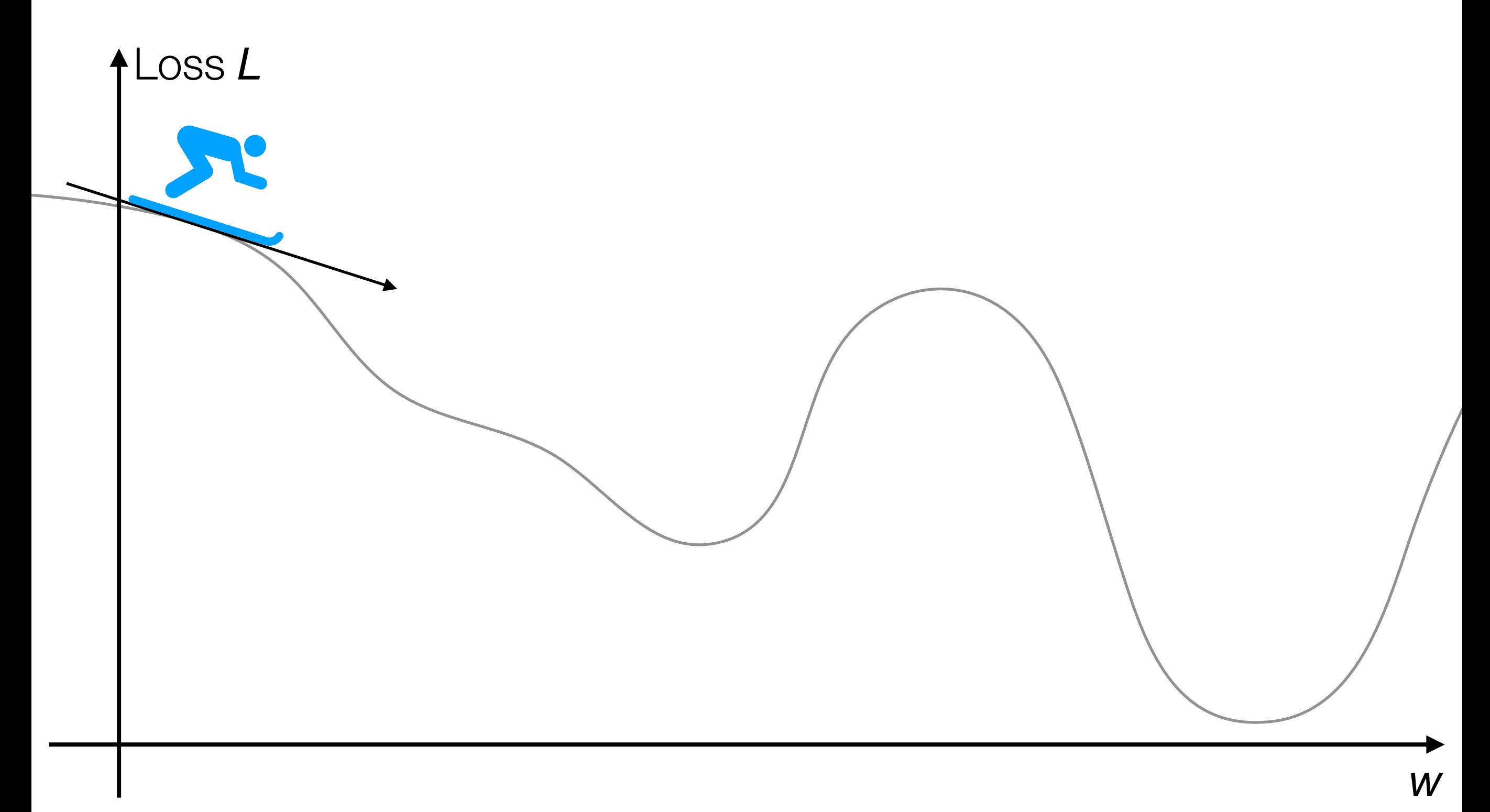

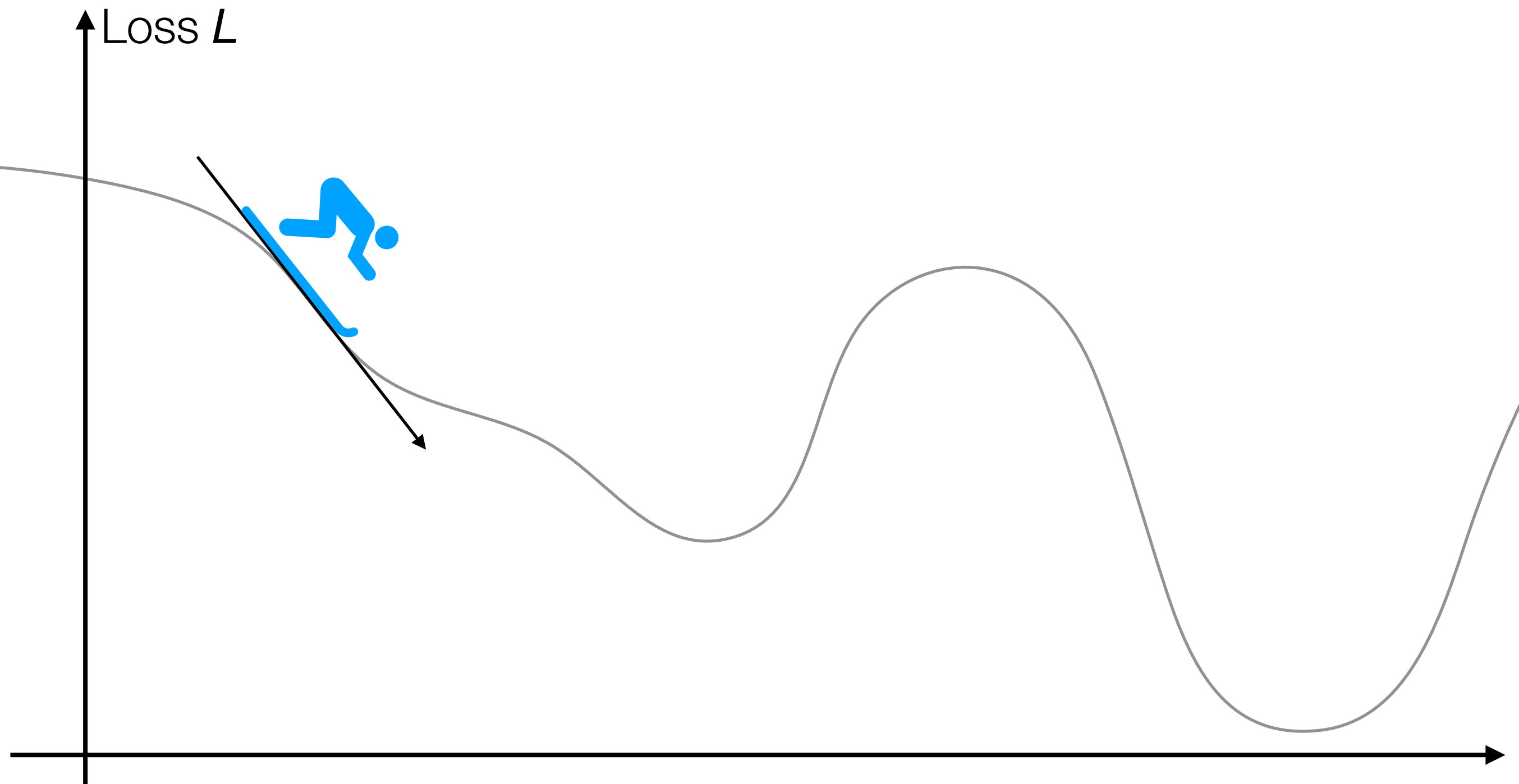

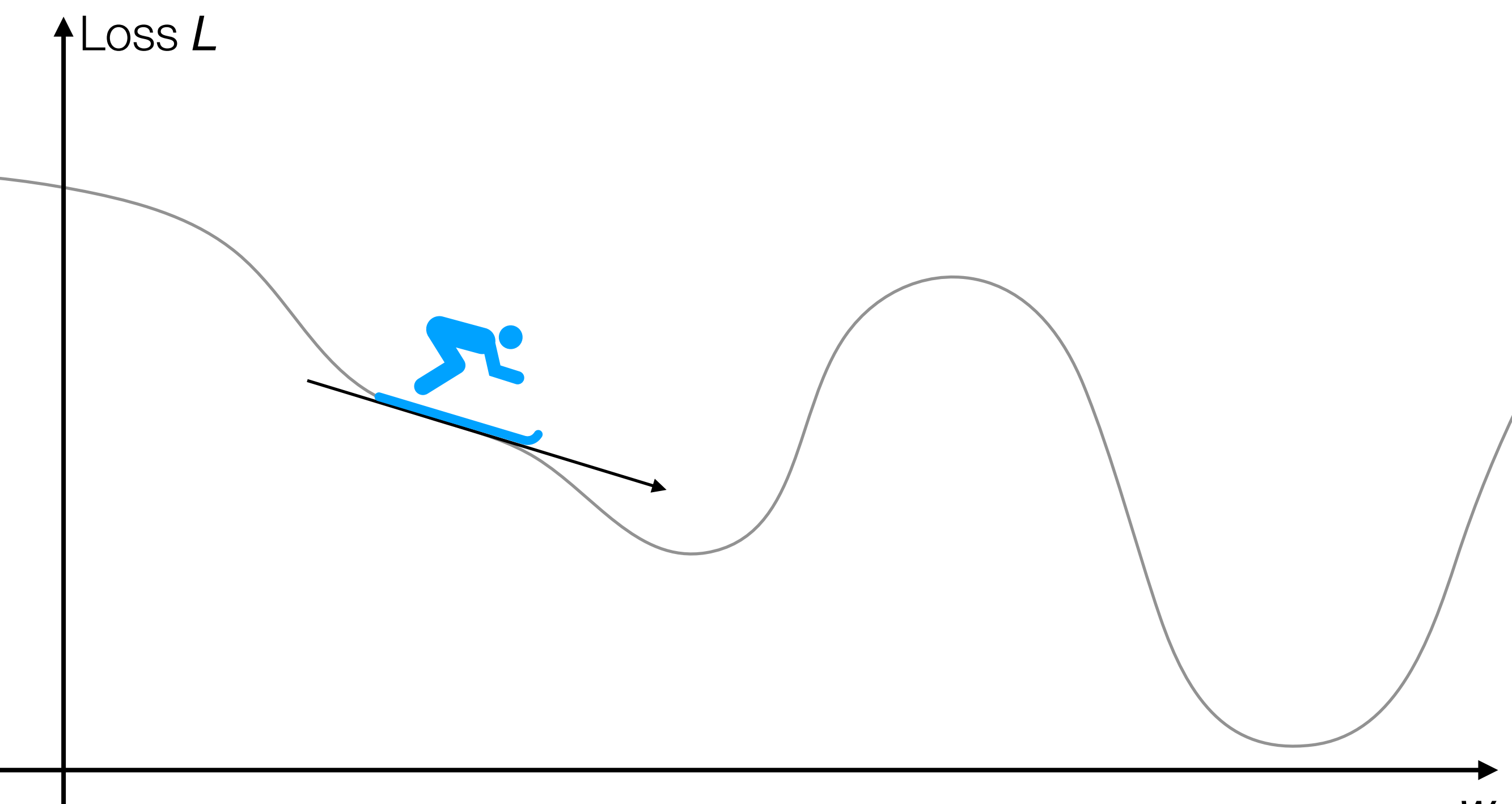

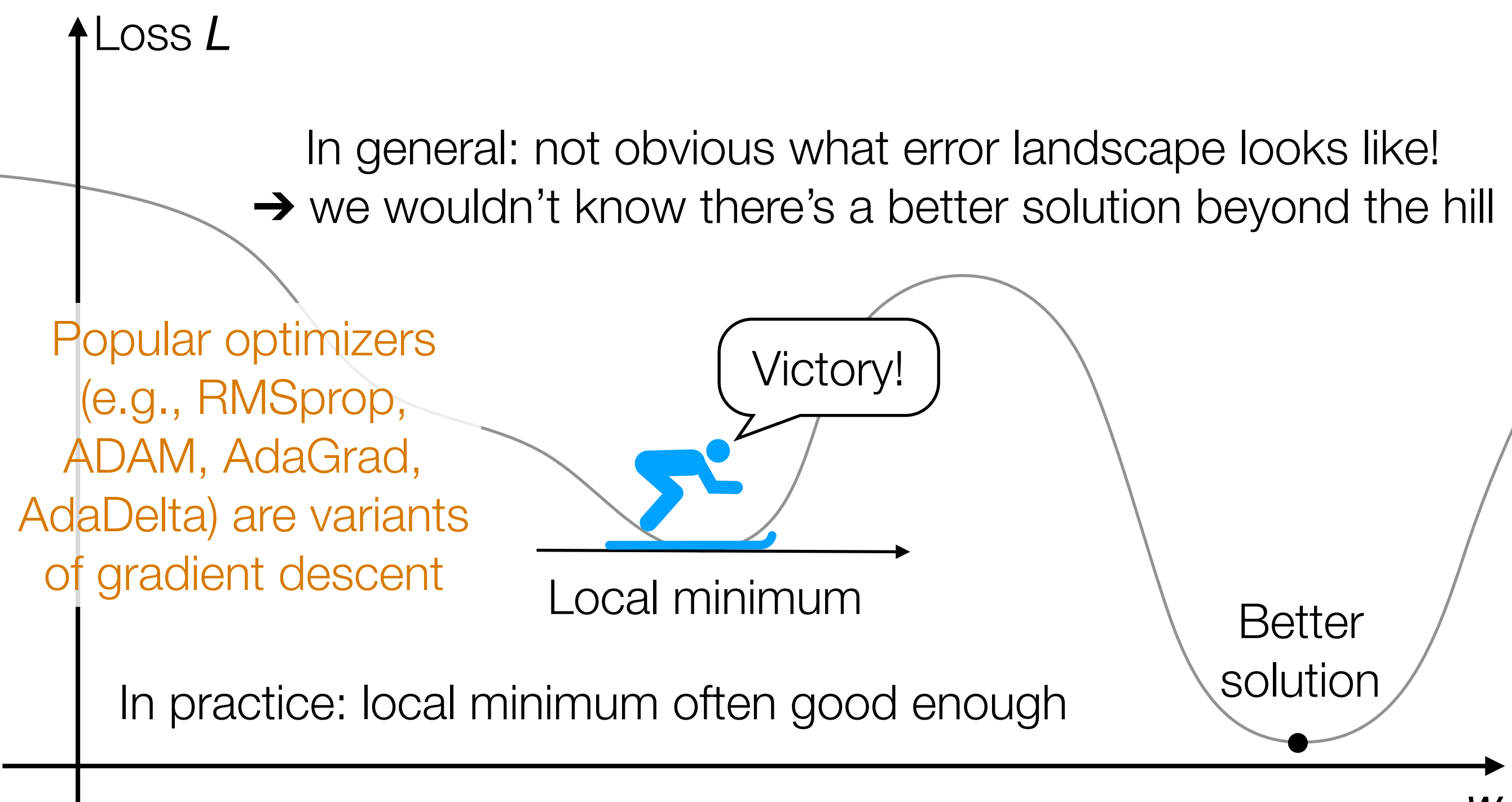

2D example

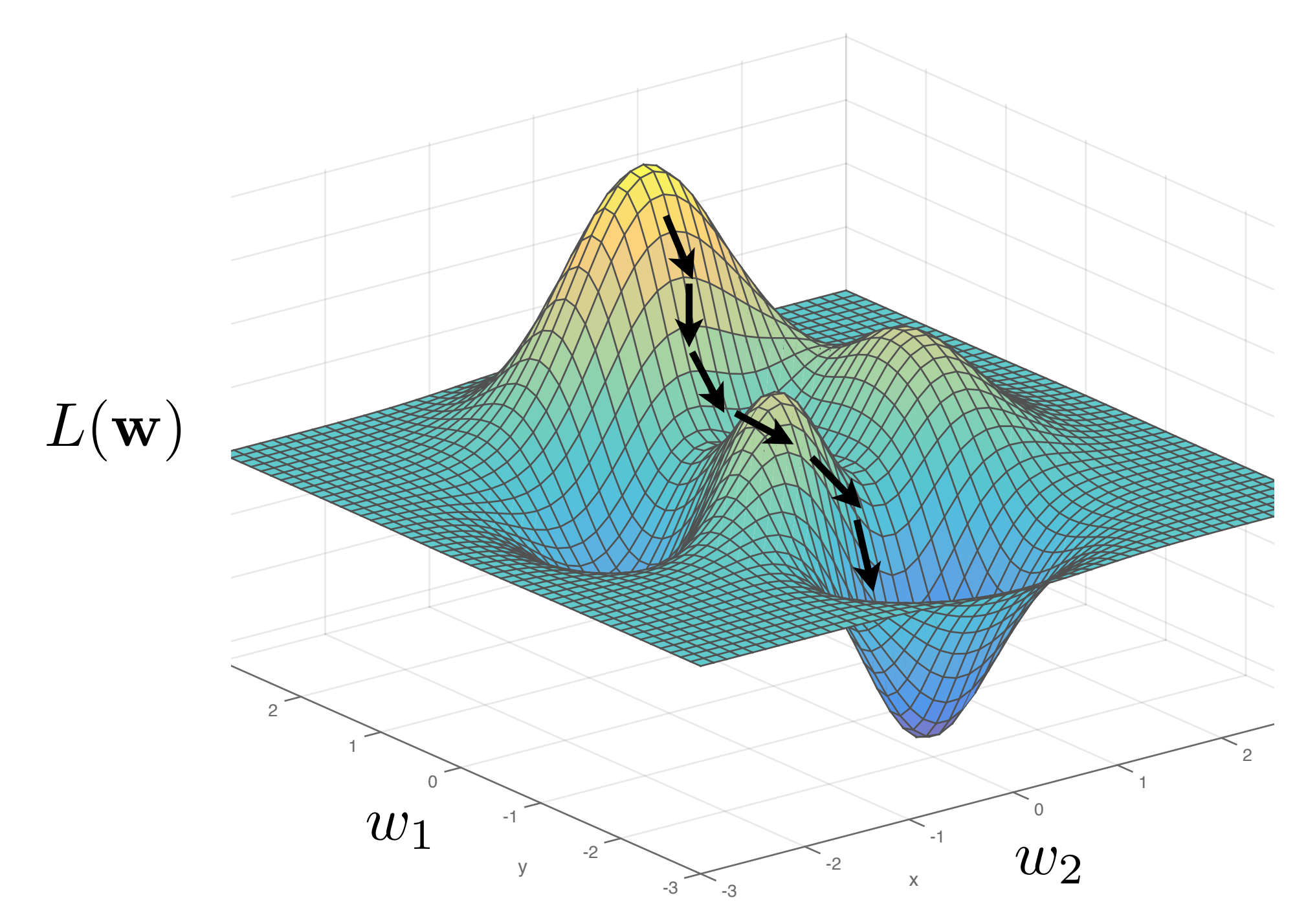

Slide by Phillip Isola

Remark: In practice, deep nets often have > *millions* of parameters, so *very* high-dimensional gradient descent

# Handwritten Digit Recognition

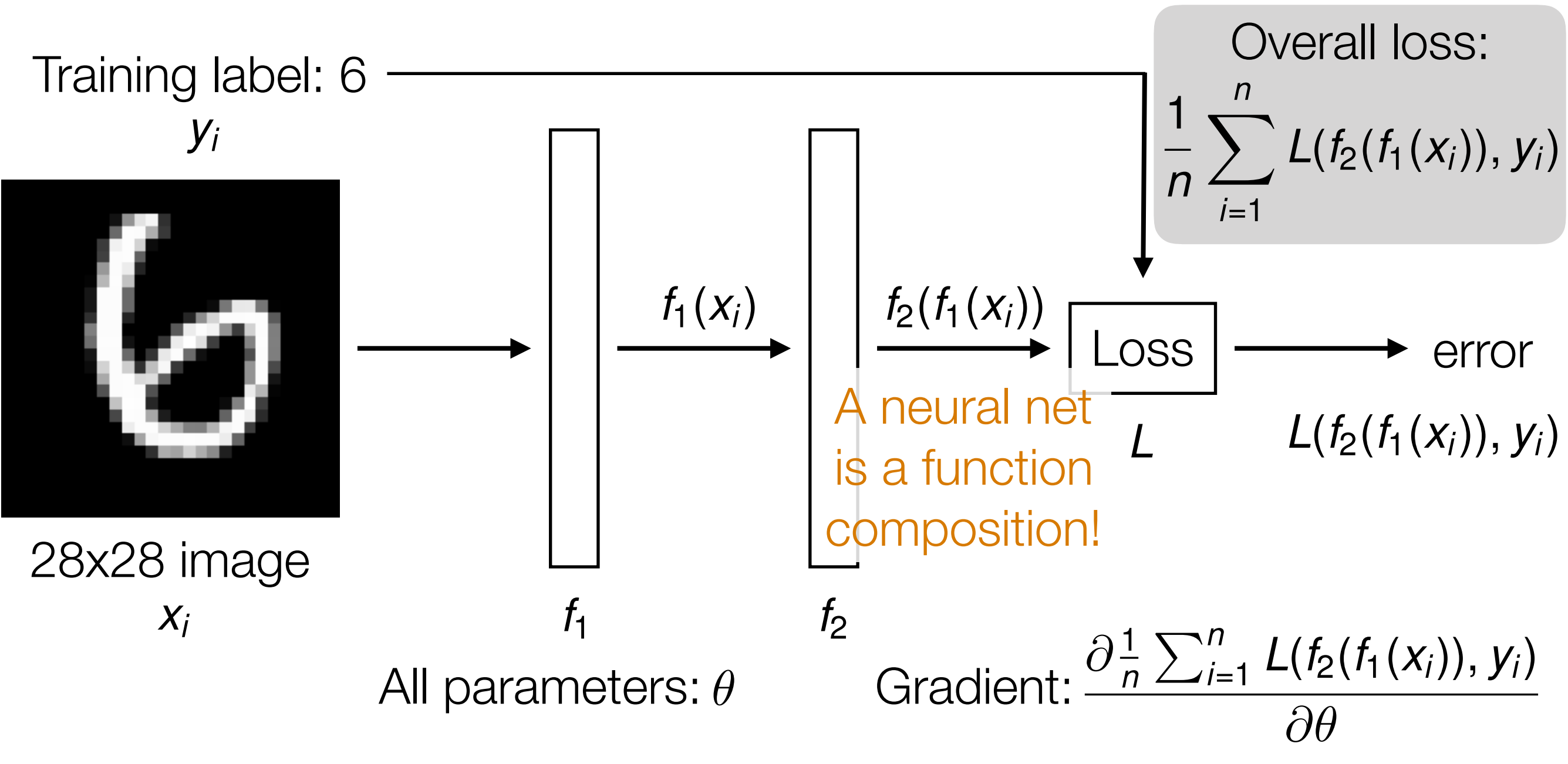

Automatic differentiation is crucial in learning deep nets!

Careful derivative chain rule calculation: back-propagation

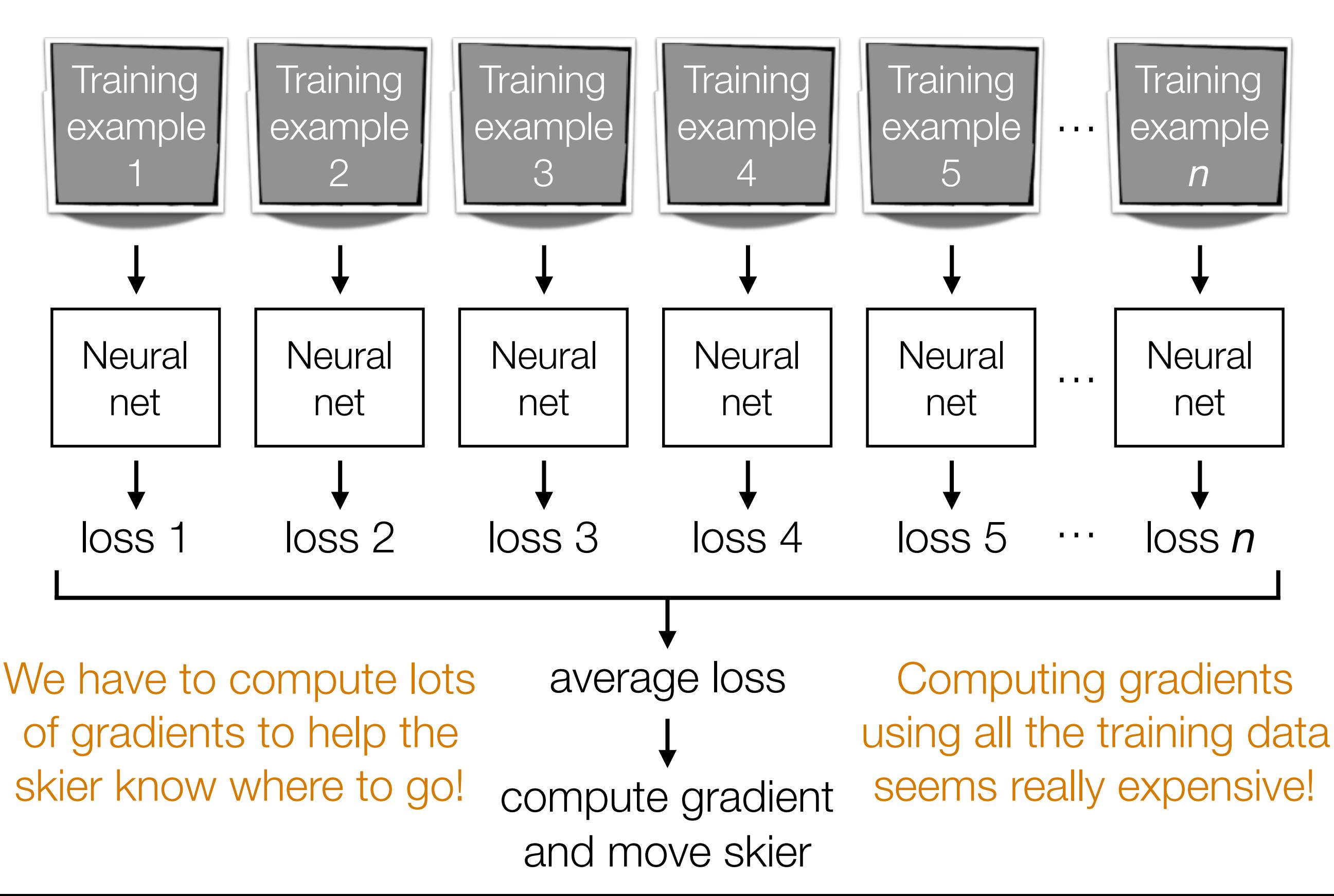

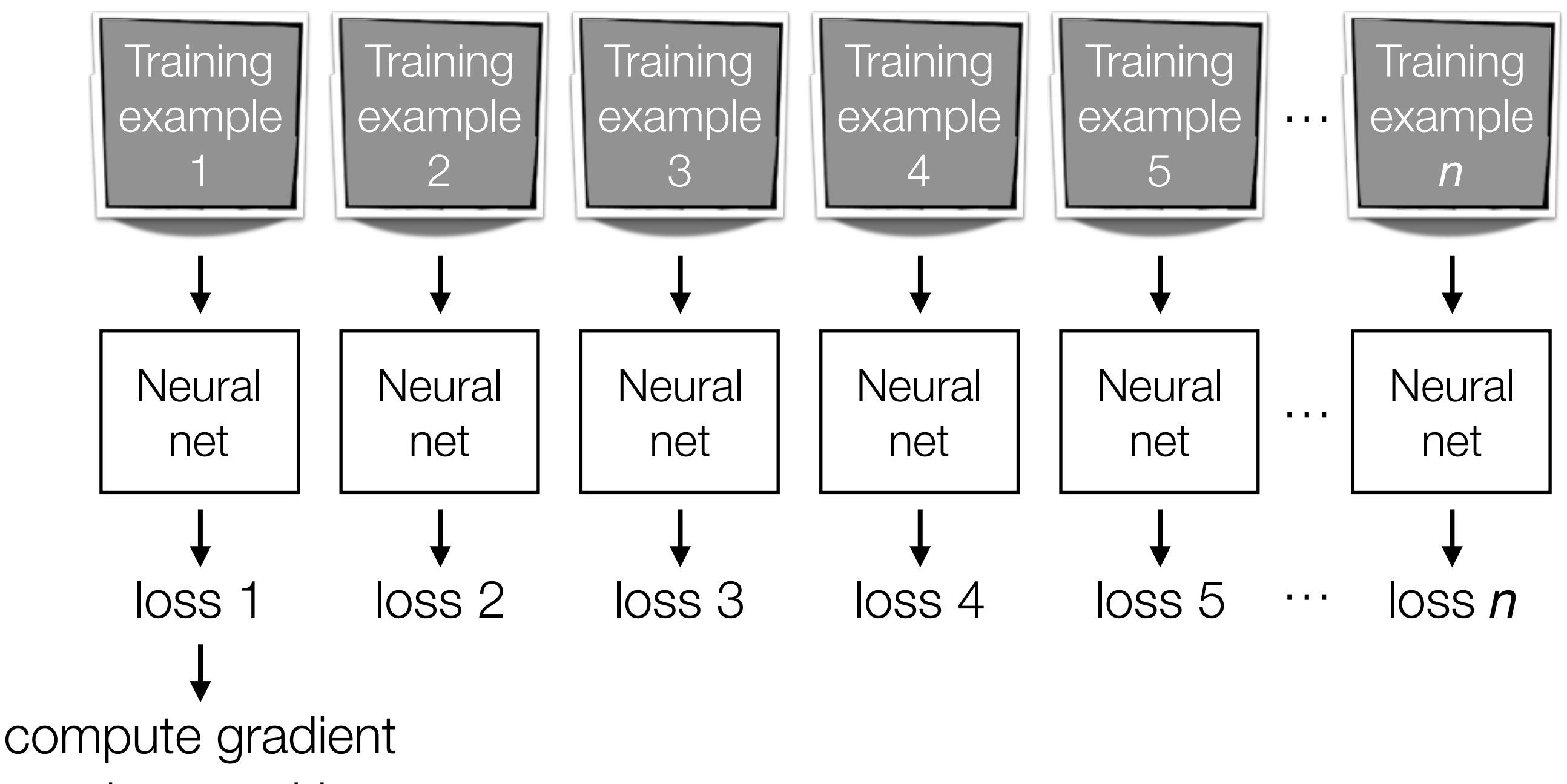

and move skier

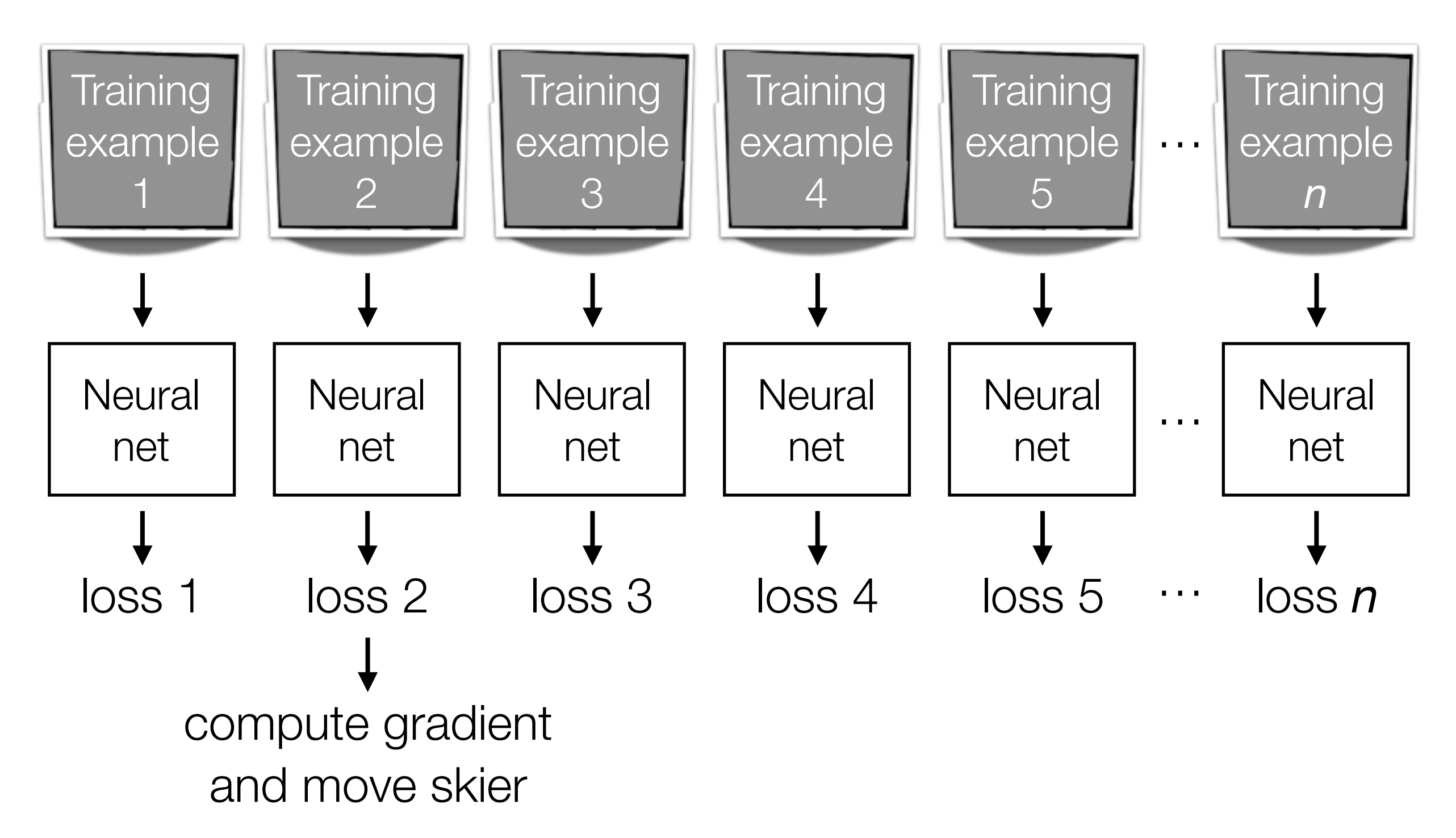

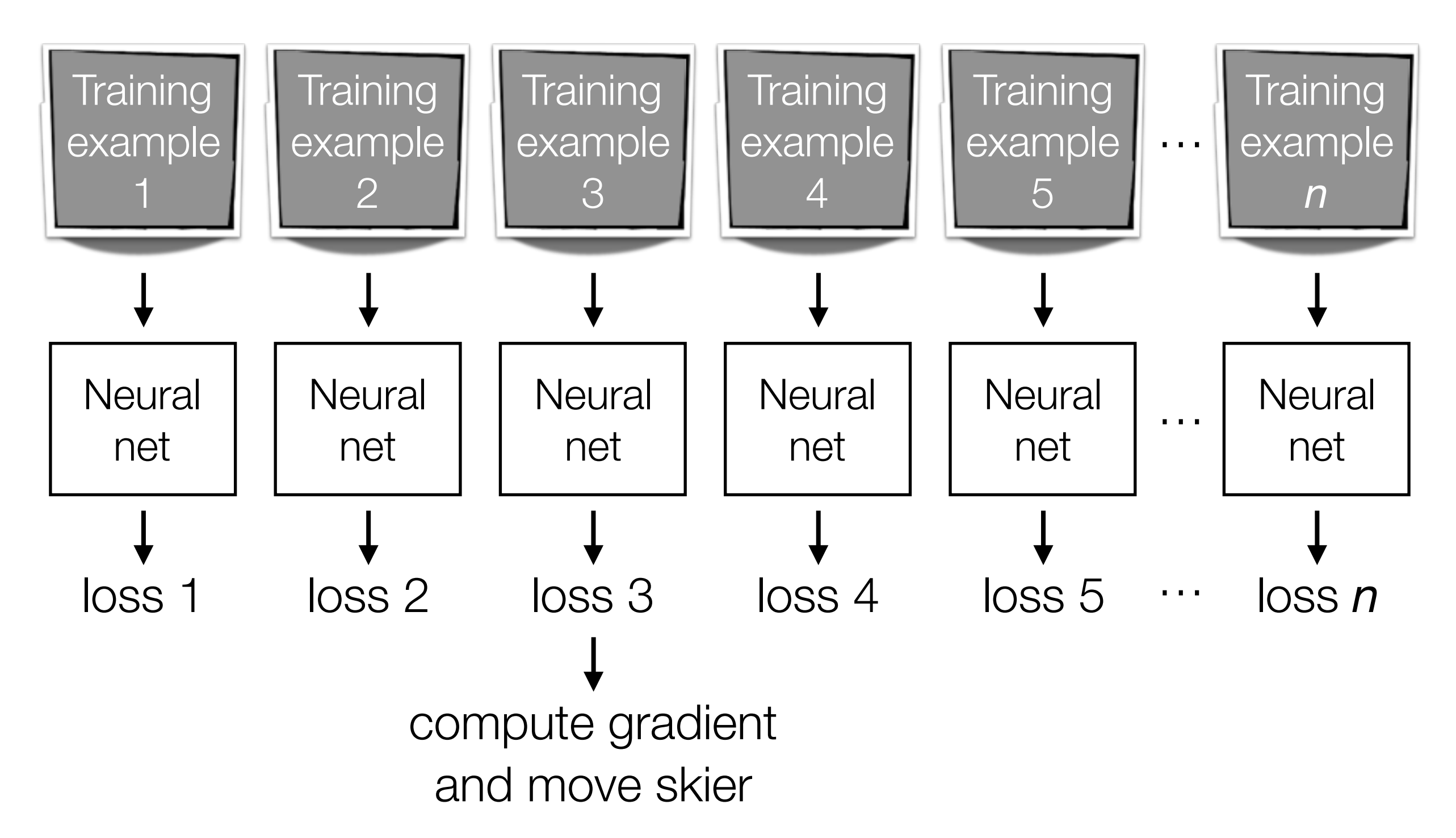

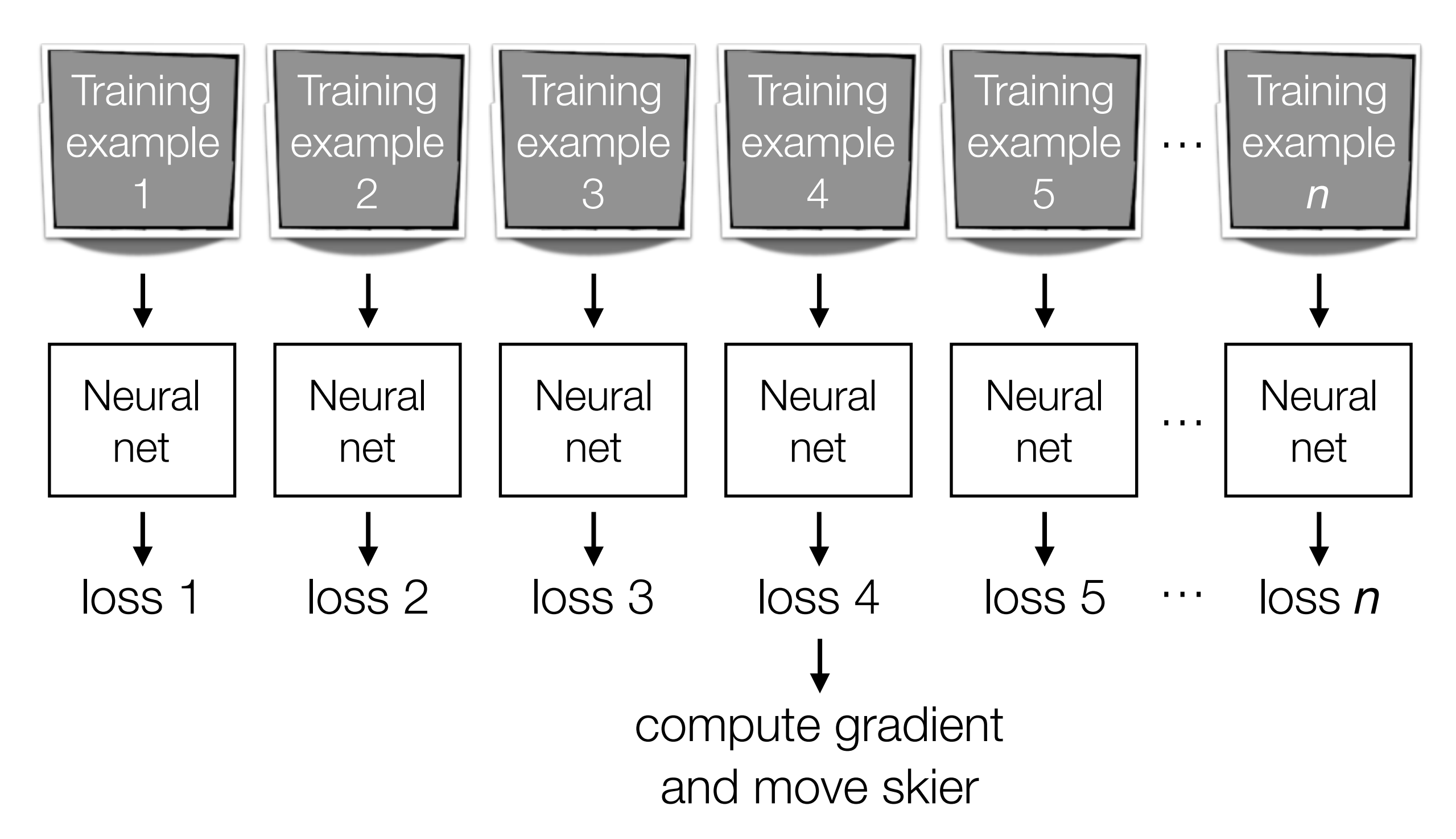

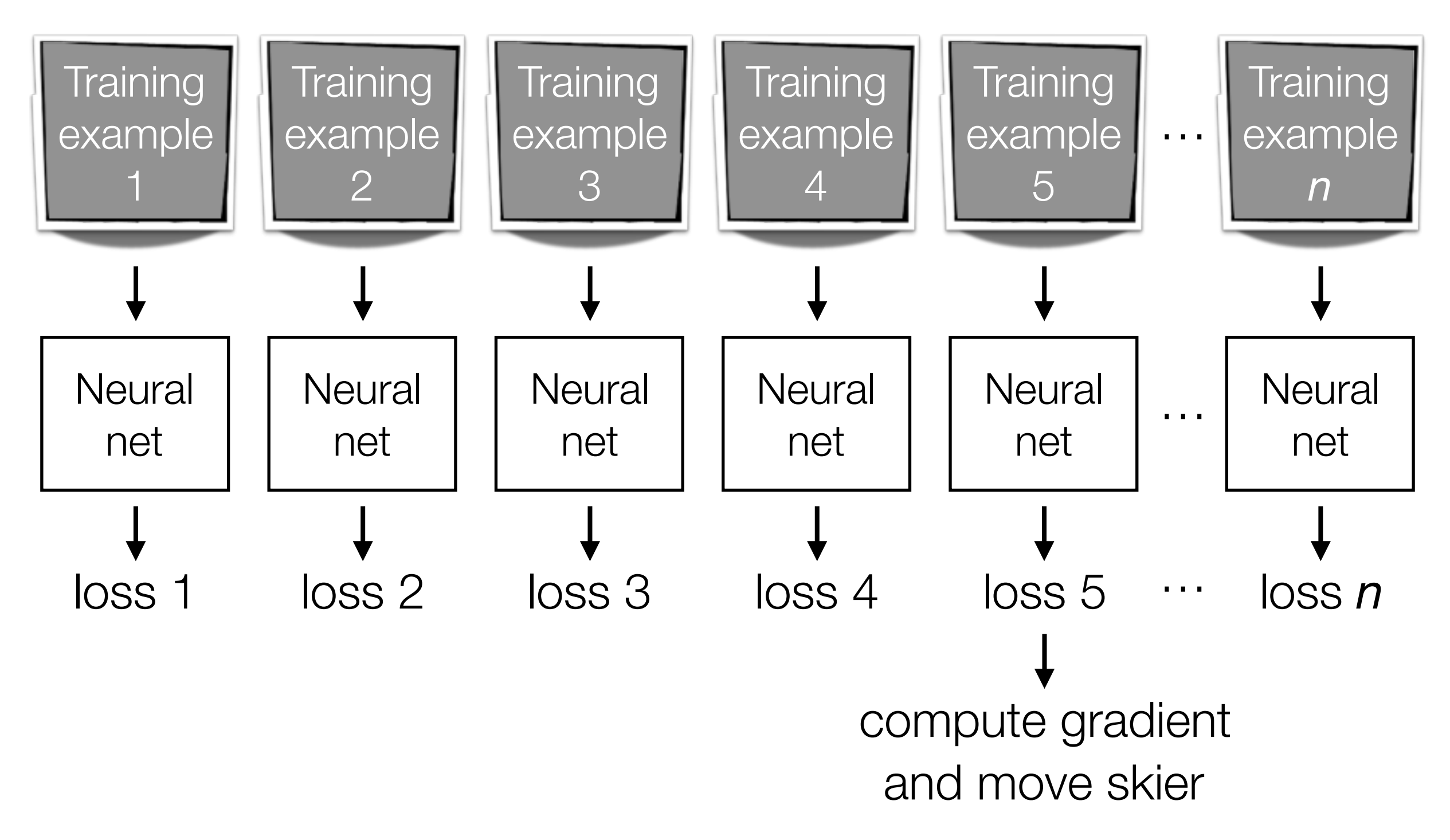

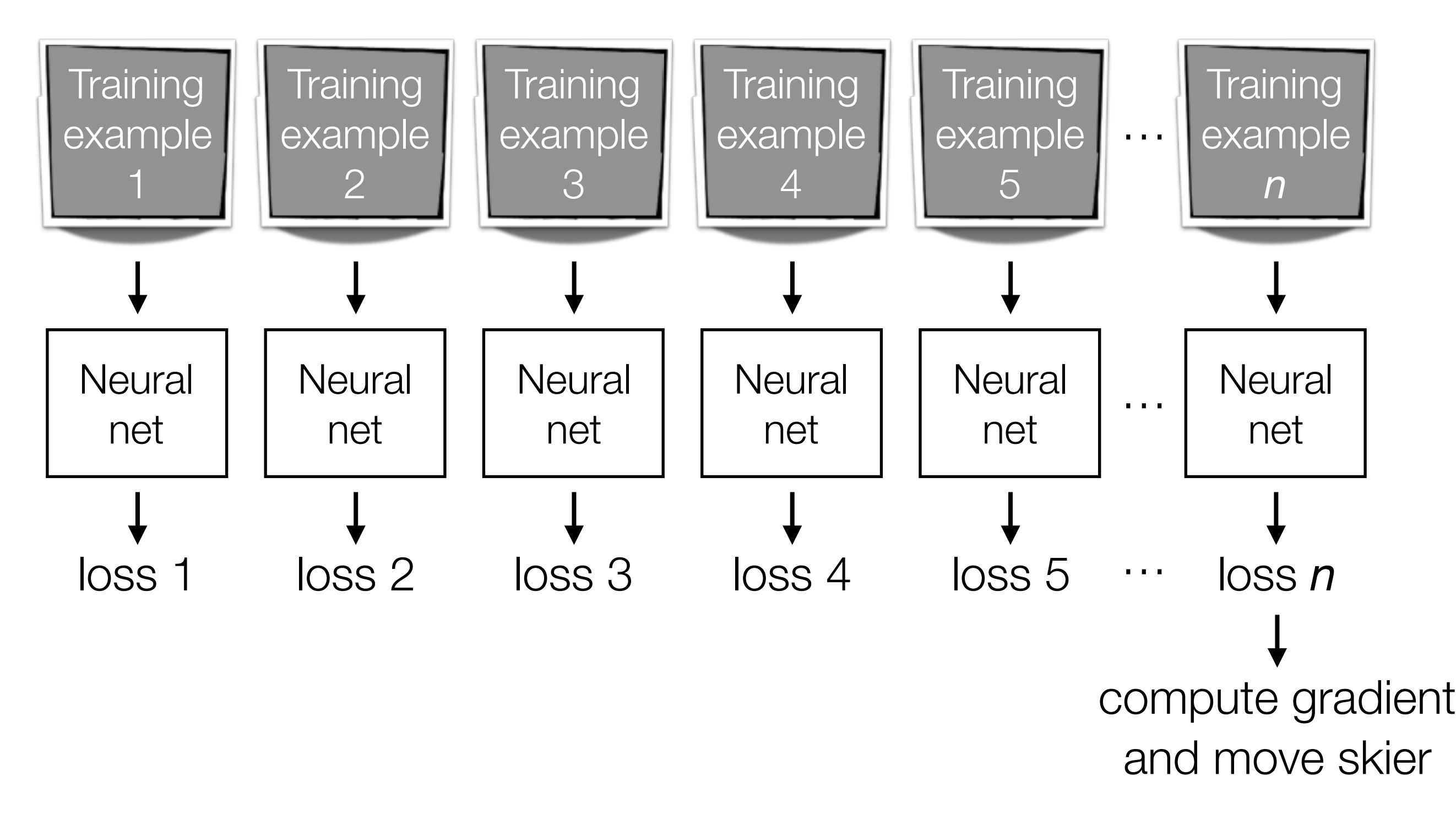

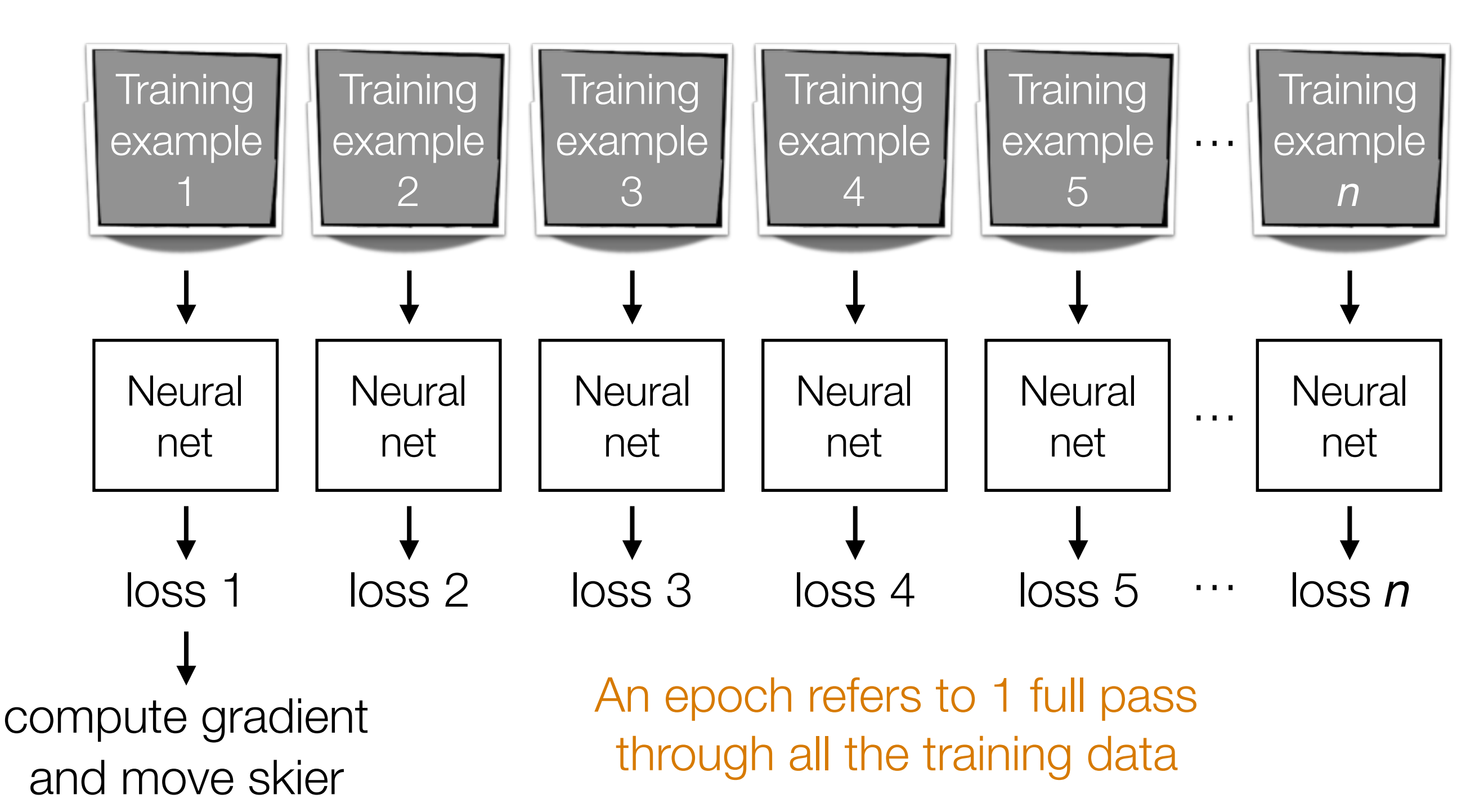

# Mini-Batch Gradient Descent

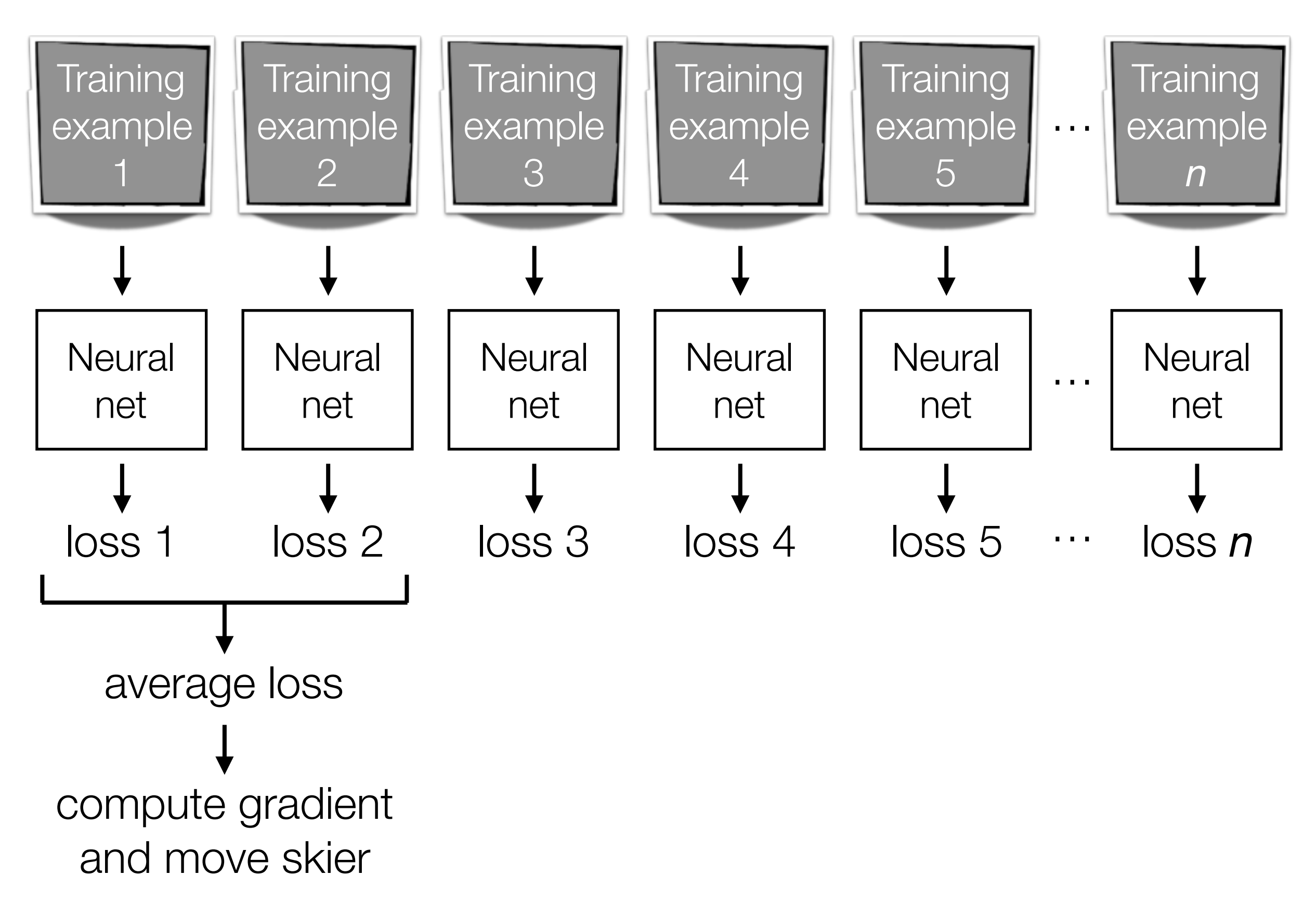

# Mini-Batch Gradient Descent

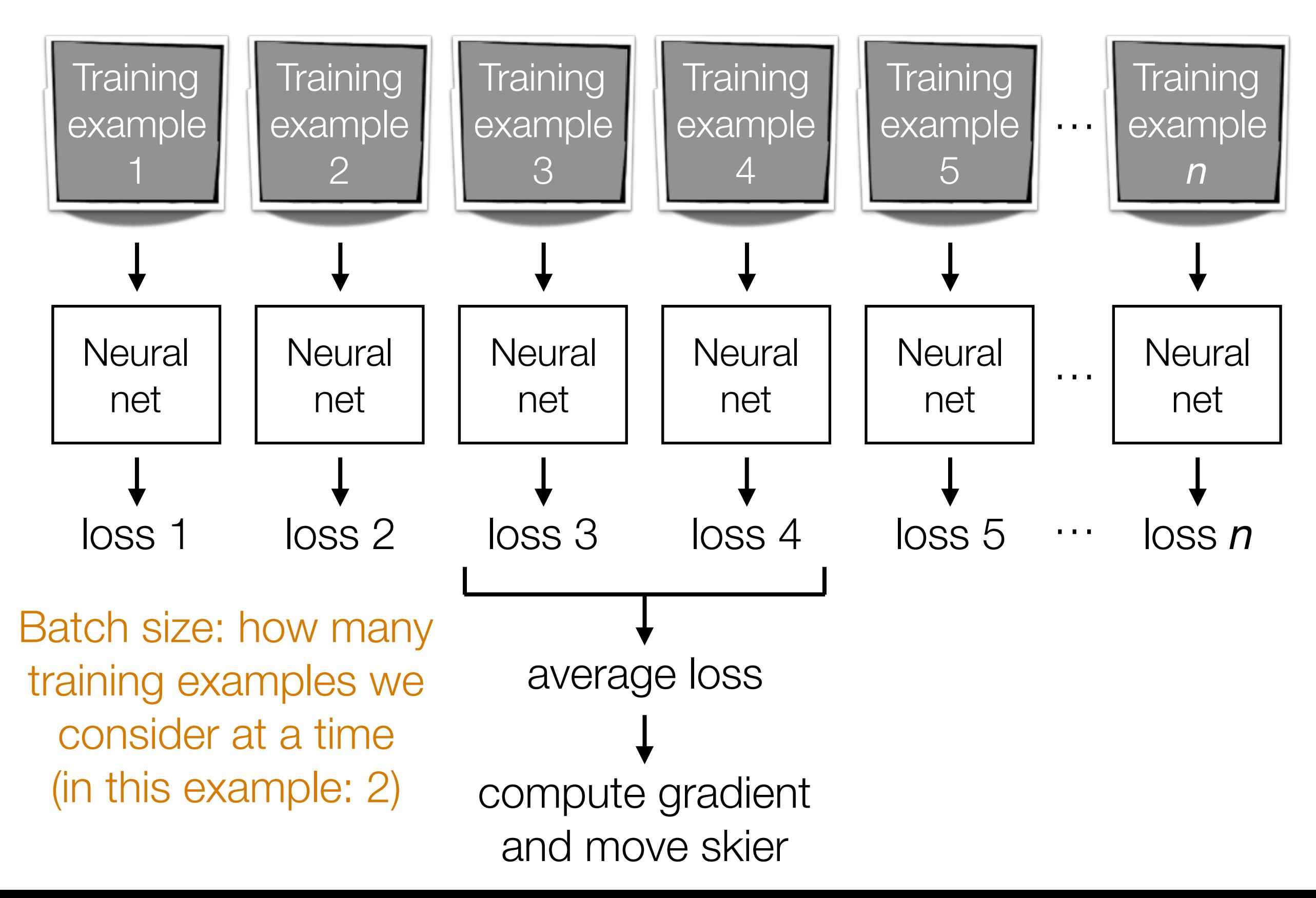